# Uke 11 – noen tips og råd + eksempel

Noen generelle råd vedrørende oppgaveløsing

Noen råd i forbindelse med oblig 4

Vi utvider eksempelet i avsnitt 9.9 side 186 i læreboka

### 1. november 2005

**}**

Eksempel:

Du har gitt en fil med opplysninger om hvor mange registrerte tilfeller det var av tre ulike sykdommer i Norge hvert av årene 1950...2000:

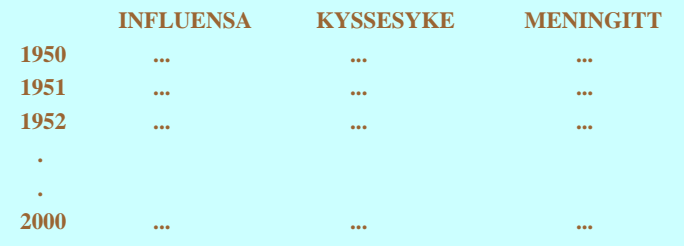

Hvordan er det naturlig å modellere dette?

Noen muligheter

1

**Forslag 1: Gruppere tellinger relatert til samme sykdom**

**class Sykdom { String navn; int[] antallTilfeller = new int[51];**

- **Forslag 2: Gruppere tellinger foretatt samtidig**
	- **class Aarsdata { int antInfluensa; int antKyssesyke; int antMeningitt; }**
- **Forslag 3: Ingen gruppering - tre arrayer**
	- **int[] influensatilfeller = new int[51]; int[] kyssesyketilfeller = new int[51];**
	- **int[] meningittilfeller = new int[51];**
- **Forslag 4: Ingen gruppering – en 2D-array int[][] sykdomstilfeller = new int[3][51];**

**Beste datastruktur avhenger av hva du skal bruke dataene til.**  $\frac{3}{4}$ 

# Valg av datamodell: oblig 4

Anta at du har gitt en fil med opplysninger om en rekke værstasjoner:

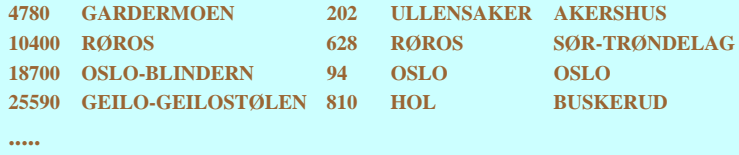

Her virker det naturlig å gruppere dataene stasjonsvis:

**class Stasjon { String nummer; String navn; double høyde; String kommune; String fylke;**

**}**

**2**

## Valg av datamodell: oblig 4

## Valg av datamodell: oblig 4

For hver værstasjon har du gitt daglige værmålinger for et halvt år:

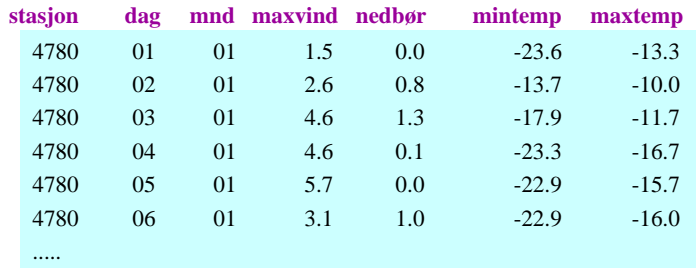

Hvordan modellerer vi disse dataene? Svaret er mindre opplagt.

**5**

ä.

m.

 **Forslag 1: Ingen gruppering class Stasjon { double[] maxvind; double[] nedbør; double[] mintemp; double[] maxtemp;**

> **class Dagdata { double maxvind; double nedbør; double mintemp; double maxtemp;**

**class Stasjon {**

**Dagdata[] dagdata;**

**...}**

**}**

**}**

# Valg av datamodell: oblig 4

**Forslag 3: gruppere etter både måned og dag**

```
class Dagdata {
  double maxvind;
  double nedbør;
  double mintemp;
  double maxtemp;
}
class Maanedsdata {
  Dagdata[] dagdata = new Dagdata[31];
  int antDager; // Antall dager i måneden
}
class Stasjon {
  Maanedsdata[] mdata = new Maanedsdata[6];
}
```
# Organisering av veldig små programmer

 I *veldig små programmer* (noen få linjer) med en enkelt klasse og ingen objekter av egne klasser, kan all programkode ligge i main-metoden:

**Forslag 2: Gruppere målinger utført samtidig (dvs gruppere etter dag)**

```
import easyIO.*;
import java.io.*;
class VeldigLiteProgram {
   public static void main (String [] args) {
       In tast = new In();
       System.out.print("Gi et filnavn: ");
       String fnavn = tast.inLine();
       if (new File(fnavn).exists()) {
          System.out.println("Filen fins");
       } else {
          System.out.println("Filen fins ikke");
       }
   }
}
```
**6**

Dette er den varianten som blir anbefalt i hjelpenotatet for oblig 4.

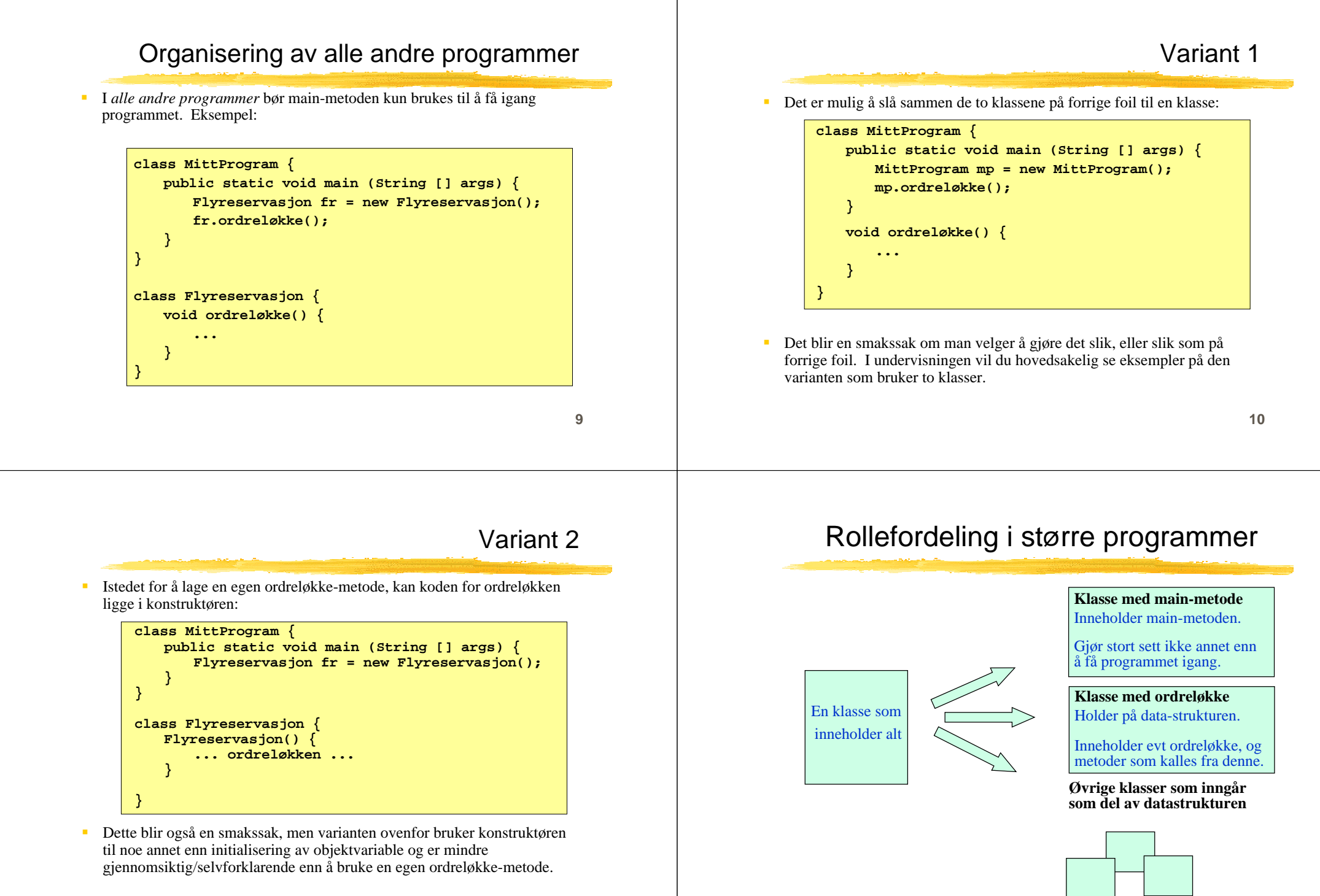

# **Oppsummering**

- Legg ikke annen programkode i main enn det som skal til for å få igang programmet (typisk: lage et objekt og kalle på en metode i dette), unntatt i bittesmå programmer.
- I main kan du velge å lage et objekt av klassen som main ligger i eller et objekt av en annen klasse. I kurset bruker vi stort sett siste variant.
- Metoden som kalles fra main er typisk den som er ansvarlig for programkontrollen (f.eks. en ordreløkke), eller en del av den.
- Programkontrollen kan ligge i en konstruktør eller i en annen metode (f.eks. **void ordreløkke()**). I kurset gjør vi stort sett det siste.
- **Råd:** bestem deg for hvilken organisering du foretrekker (f.eks. den på foil 3) og hold deg til den når du skriver dine egne programmer - så slipper du å bruke tid på å velge hver gang du skal lage et nytt program.

**13**

### **Råd 1: Skriv programmer "ovenfra og ned"**

- Bestem først hvilke klasser som skal være med (og deres rolle)
- Fyll inn de mest sentrale variablene (de som utgjør datastrukturen), og skriv eventuelle nye klasser som trengs i datastrukturen
- Skriv metodene på toppnivå (dvs de som styrer den overordnede programflyten, f.eks. en kommandoløkke). Kall på metoder ved behov, selv om disse ennå ikke er skrevet.
- Skriv metodene du kaller på ovenfor, og fortsett til programmet er ferdig.

**14**

Oblig 4: trinn 1

### Eksempel: oblig 4

### **class Oblig4**

Inneholder kun main-metoden.Lager objekt av klassen under og kaller på ordreløkke-metode.

#### **class VaerAnalyse**

Inneholder ordreløkke og andre metoder + HashMap-tabeller for å holde orden på værstasjonene.

#### **class Stasjon**

Hvert objekt inneholder info om en værstasjon + alle data fra stasjonen

#### **class Maanedsdata**

Hvert objekt inneholder info om en måned med værdata fra en stasjon

#### **class Dagdata**

Hvert objekt inneholder info om dagsmålinger foretatt ved en stasjon

```
import easyIO.*;
import java.util.*;
```

```
class Oblig4 {
   public static void main (String[] args) {
      String s1 = "Stasjoner-1.txt";
      String s2 = "Vaerdata-1.txt";
      if (\arg s.\length > = 2)s1 = args[0];
          s2 = args[1];
       }
      VaerAnalyse va = new VaerAnalyse(s1, s2);
      va.ordreløkke();
   }
                                       } Programmet kan startes som 
                                           java Oblig4
                                       ellerjava Oblig4 filnavn1 filnavn2
```
## Oblig 4: trinn 2

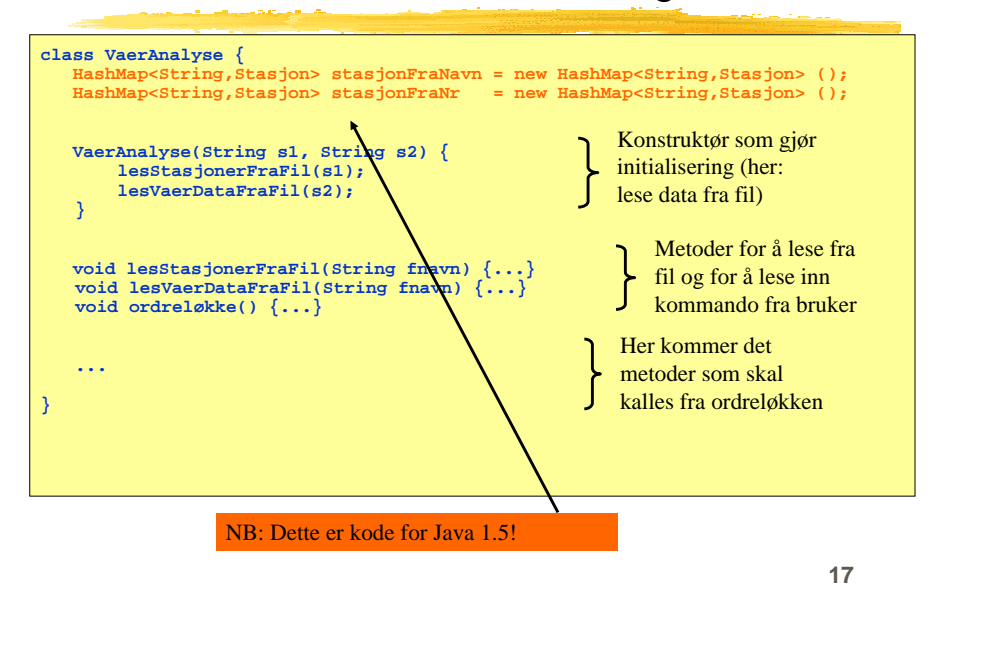

## De to HashMap'ene

**HashMap<String,Stasjon> stasjonFraNavn = new HashMap<String,Stasjon> ();** Brukes for å holde orden på værstasjoner, med stasjonsnavn som nøkkel.

### **HashMap<String,Stasjon> stasjonFraNr = new HashMap<String,Stasjon> ();**

Brukes for å holde orden på værstasjoner, med stasjonsnummer som nøkkel.

### **Eksempel på å sette inn i de to HashMap'ene:**

**// Anta at opplysninger om en stasjon er lest fra fil Stasjon st = new Stasjon(stNr, stNavn, stHøyde, stKommune, stFylke); stasjonFraNr.put(stNr, st); stasjonFraNavn.put(stNavn, st);**

**18**Viktig: det er samme stasjonsobjekt som skal settes inn i begge HashMap'er!

# Oblig 4: trinn 3

### **void lesStasjonerFraFil(String filnavn)**

Skal lese fil med data om værstasjoner. Gå i løkke, hvor hvert gjennomløp leser en linje fra fila, lager et objekt av klassen Stasjon og fyller med innleste verdier, og legger objektet inn i de to HashMap'ene.

### **void lesVaerDataFraFil(String filnavn)**

### Skal lese fil med værdata.

**Mulig løsning 1:** gå i løkke, hvor hvert gjennomløp leser en linje fra fila, får tak i riktig Stasjons-objekt (ikke lag nytt Stasjons-objekt, bruk HashMap'ene) og oppdaterer dette objektet med de nye værdataene ved å kalle på en passende metode i Stasjonsobjektet (f.eks. registrerMåling(....)).

Stasjonsobjektet må så finne ut hvilket Maanedsdata-objekt som skal oppdateres, og delegerer oppdraget videre til dette objektet ved å kalle på en passende metode i dette Maanedsdata-objektet (f.eks. nyMåling(...)).

**Mulig løsning 2:** i stedet for at fila leses sentralt (i VaerAnalyse-objektet) kan selve jobben med å lese data om en gitt stasjon delegeres til Stasjonsobjektet. Verken mer eller mindre objektorientert, men noen liker dette bedre.

## Oblig 4: trinn 4

### Programmer ordreløkken

**}**

- For hver kommando som skal utføres, skal ordreløkken kalle på en passende metode i klassen VaerAnalyse. Du skal altså ikke legge programkode for å utføre kommandoer i løkka, bare delegere oppdraget videre.
- For at programmet skal kompilere, sørg for å deklarere alle de metodene som du kaller på fra ordreløkke-metoden. Du kan vente med å fylle inn innholdet i disse metodene, dvs bare fyll inn en utskriftssetning i hver av metodene.
- Eksempel: hvis ordreløkken kaller på metoden **lagStasjonsliste()**, så deklarerer du samtidig denne "dummy-metoden" i klassen VaerAnalyse:

#### **void lagStasjonsliste() {**

**System.out.println("Metoden lagStasjonsliste utført");**

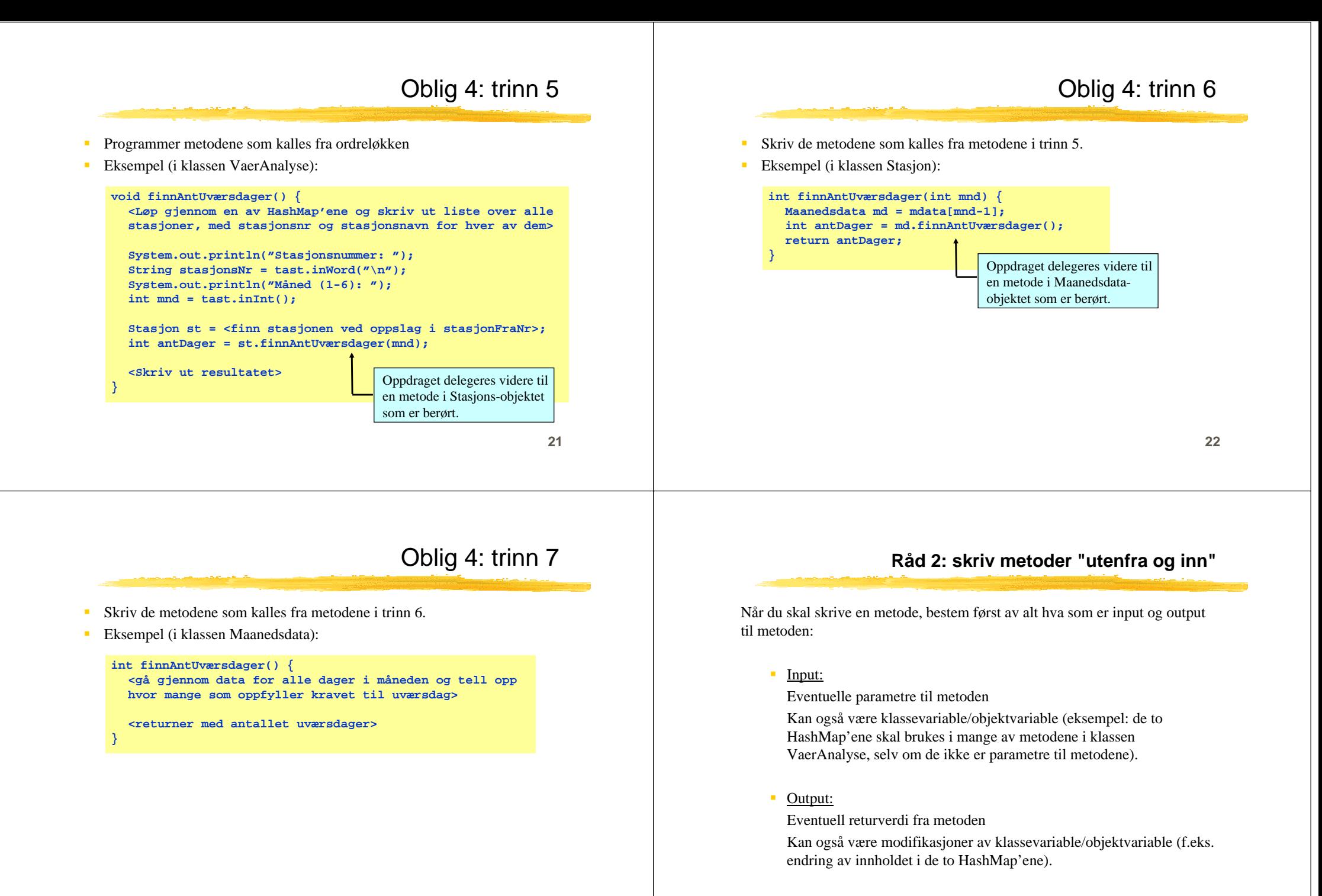

### **Råd 3: Deleger oppgaver**

- Et viktig kjennetegn ved god programmering er at man delegerer oppgaver når det er naturlig - dvs kaller på metoder for å utføre deloppgaver.
- Dermed blir hver enkelt del av programmet oversiktlig, og faren for feil minimeres. Det blir også lettere å finne feil senere.
- Eksempel:
	- Hvert case i en kommandoløkke kaller på en metode som utfører den ønskede kommandoen, i stedet for at alt gjøres inni selve kommandoløkken.
- **NB:** ikke overdriv delegering. Det er f.eks. ofte ikke naturlig at hvert eneste objekt har metoder for å lese fra terminal - det kan i mange tilfeller være bedre å gjøre slike ting sentralt (og heller kalle på metoder i objektene for å oppdatere deres variable).

**25**

 $\mathbf{r}$ 

**} }**

### **Råd 4: formater alltid programkoden underveis**

```
 Dårlig:
         class Eksempel {
       public static void main (String [] args) {
         int x = 0;for (int i=0; i<10; i++) {
            x = x + 1;
              } if (x < 0) {
           System.out.println("Det var rart");
         }}}
 Bra:
        class Eksempel {
         public static void main (String [] args) {
            int x = 0;
            for (int i=0; i<10; i+1) {
              x = x + 1;
            } 
            if (x < 0) {
              System.out.println("Det var rart");
            }
```
**26**

### **Råd 5: ikke endre på forutsetningene i oppgaven**

- $\mathbf{r}$  Selv om mange oppgaver tar utgangspunkt i problemer fra virkeligheten, er de ikke nødvendigvis laget for å være særlig realistiske.
- Ikke endre på forutsetningene i slike tilfeller uansett hvor fristende det måtte være. Løs oppgaven slik den er formulert.
- Hvis du mener oppgaven gir rom for flere tolkninger på et punkt: gjør dine egne (rimelige) forutsetninger - og skriv i oppgaven hva disse er.